## **智行理财网** Bitget交易平台官网app Bitget多维度发展模式

 近日,Bitget宣布成为2023 DOTA2巴厘岛赛事官方合作伙伴,这是其与电子竞 技领域的第四次跨界合作。据了解,Bitget曾先后赞助PGL-2021斯德哥尔摩赛事 、2022安特卫普赛事和2022阿灵顿赛事,这些举措不仅促进了加密领域与电子竞 技的聚合,而且体现了Bitget品牌建设战略,有助于提升影响力与知名度。

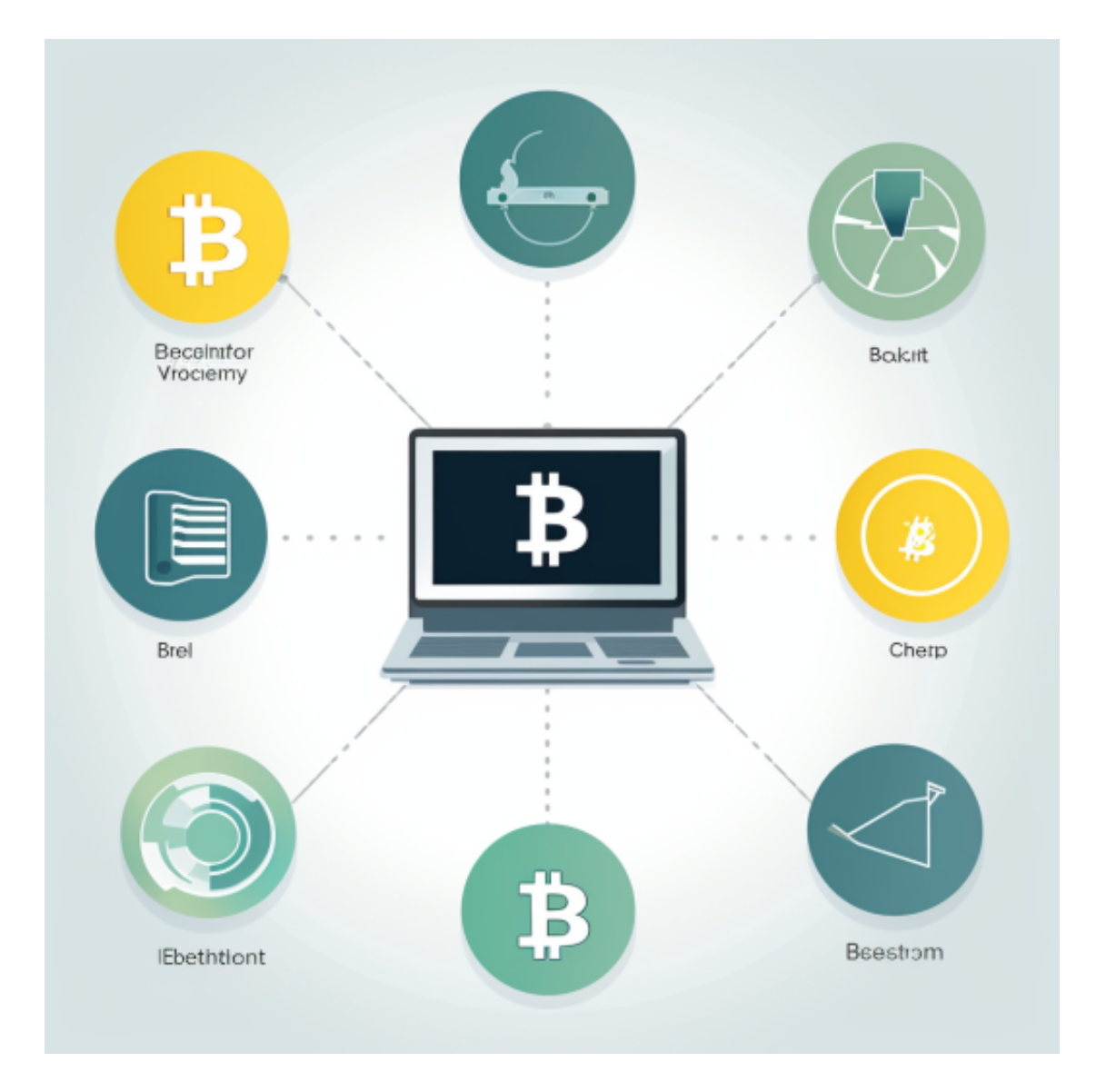

 自2018年正式登陆加密市场以来,Bitget除了不断创新产品与拓展业务外,还打 造了成功的品牌战略。在品牌建设方面,Bitget采取了多维度发展模式,尤其在体 育领域,品牌塑造成绩斐然,凭借赞助全球知名的体育团体及个人,Bitget业内知 名度得到极大提升。

 2021年,Bitget与意甲豪门足球队尤文图斯队达成合作,成为其史上首个袖标赞 助商。此外,Bitget还与土耳其足球俱乐部加拉塔萨雷建立了合作关系,并与世界 知名足球运动员本田圭佑签约,由后者担任Bitget在东亚地区的形象代言人。

 2022年,Bitget宣布独家赞助2022年PGL CS:GO锦标赛以及2022年PGL Dota 2第三季锦标赛。根据Nielsen研究报告显示,从球迷角度来看,他们认为体育赛事 中的品牌赞助非常值得信赖。由此可见,Bitget通过赞助体育活动不仅提高了品牌 知名度,而且能带来更高的转化率。

许多人想要了解如何下载Bitget交易平台,接下来就让我们来讲讲BG下载细节, 帮助你顺利下载安全交易平台。

下载Bitget APP: 在手机应用商店搜索"Bitget",或者在Bitget官网上下载APP 。点击下载后,等待下载完成。下载完成后,点击"打开"进入APP。

安装Bitget APP: 打开下载完成的Bitget APP。点击"安装"按钮, 等待安装完 成。安装完成后,点击"打开"按钮进入APP。

 注册Bitget账号:打开Bitget APP,点击"注册"按钮。填写注册信息,包括手 机号码、验证码、登录密码等。点击"注册"按钮,完成注册。

登录Bitget账号:打开Bitget

APP,输入注册时填写的手机号码和密码。点击"登录"按钮,进入Bitget账号。

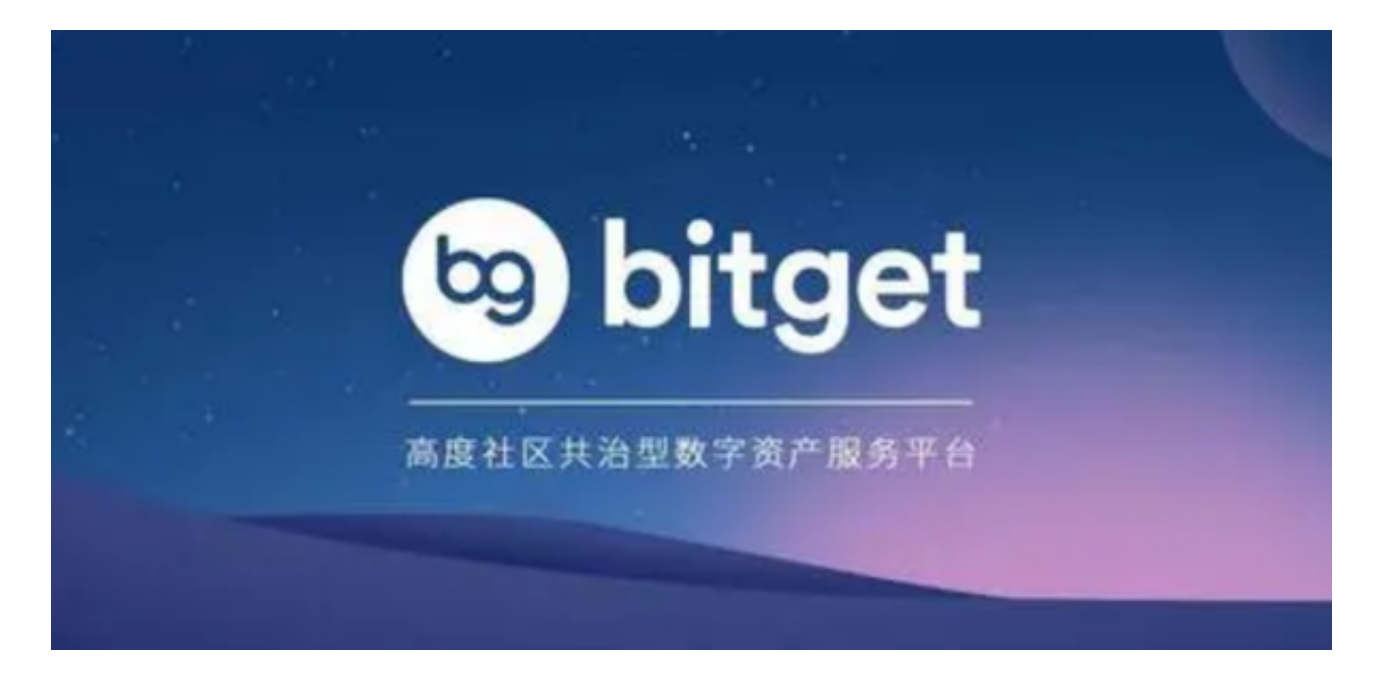

 使用Bitget APP:登录Bitget账号后,可以进行数字货币的交易、充值、提现等 操作。在APP首页可以查看数字货币的行情和交易深度。在"资产"页面可以查看 自己的数字货币资产和交易记录。

 Bitget APP是一款方便用户进行数字货币交易的工具,用户可以在手机上随时随 地进行交易。下载和安装Bitget APP非常简单,只需要在应用商店搜索或者在官网 上下载即可。注册和登录Bitget账号后,用户可以进行数字货币的交易、充值、提 现等操作。